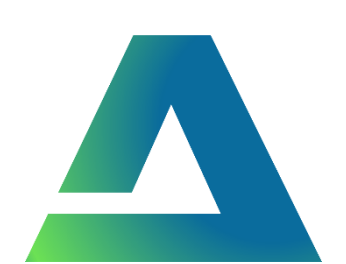

АПЕКС API Версия 1.2.3 Документация

# Оглавление

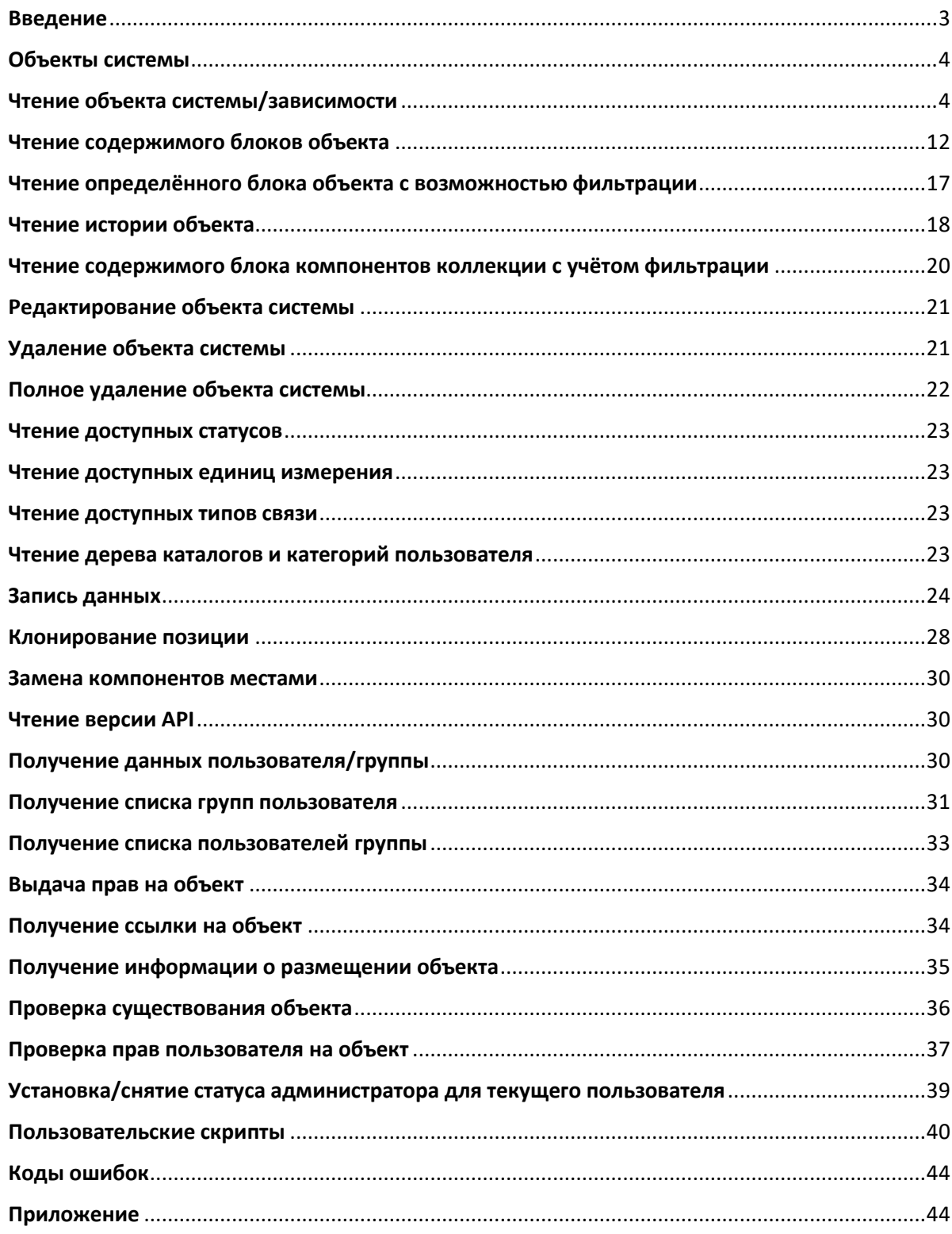

#### <span id="page-2-0"></span>Введение

API системы АПЕКС – это набор инструментов, которые позволяют пользователю функционально связывать систему со сторонними приложениями, а также расширять перечень доступных функций оригинального сервиса посредством механизма пользовательских скриптов.

Набор методов API в полной мере охватывает базовый функционал системы, а также ряд прикладных функций.

Все возможности АПЕКС API подробно описаны в данной документации. Тут же есть примеры, которые помогут сориентироваться в формируемых запросах и ответах.

АПЕКС API постоянно развивается и поддерживает обратную совместимость. Написанный один раз код будет корректно работать с выходом новых версий.

#### <span id="page-3-0"></span>Объекты системы

В системе присутствуют следующие типы объектов:

- Номенклатурная позиция (nomenclature);
- Коллекция (collection);
- Файл (file);
- Параметр (parameter);
- Компонент (component).

Помимо объектов системы существует система зависимостей, позволяющих подключать к объектам системы ссылки на объекты системы. Возможны следующие типы зависимостей:

- Компонент (*component*) \* ;
- Связанный параметр (*linked\_parameter*);
- Связанный файл (*linked\_file*);
- Связанная коллекция (*linked\_collection*);
- Связанная номенклатура (*linked\_nomenclature*);
- Связанная зависимость (*linked\_dependence*);
- Связанная ссылка (*linked\_link*);
- Связанная подпись (*linked\_signature*).

\* Данный тип зависимости также является объектом системы, но не может существовать сам по себе и обязательно подключается к объекту системы типа «Коллекция», идентификатор которой содержится в поле «parent\_obj\_id».

Также посредством API возможно осуществлять доступ к дереву каталогов справочников, где присутствуют следующие объекты:

- Каталог (folder);
- Категория (category).

#### <span id="page-3-1"></span>Чтение объекта системы/зависимости

Параметр «event» запроса установлен в значение «get\_data».

Чтение объектов системы может осуществляться по id объекта и по обозначению объекта в системе. Чтение по обозначению доступно для номенклатуры, параметров и коллекций, но недоступно для компонентов и файлов.

Ниже приведён пример чтения номенклатурной позиции с идентификатором «8485».

Запрос:

```
{
      "reqArr": [
          \left\{ \begin{array}{c} \end{array} \right\} "id": "8485",
                  "type": "nomenclature"
 }
      ],
       "event": "get_data"
}
```
Ответ:

{ "reqArr": [

```
\left\{ \begin{array}{cc} 0 & 0 & 0 \\ 0 & 0 & 0 \\ 0 & 0 & 0 \\ 0 & 0 & 0 \\ 0 & 0 & 0 \\ 0 & 0 & 0 \\ 0 & 0 & 0 \\ 0 & 0 & 0 \\ 0 & 0 & 0 \\ 0 & 0 & 0 \\ 0 & 0 & 0 \\ 0 & 0 & 0 \\ 0 & 0 & 0 & 0 \\ 0 & 0 & 0 & 0 \\ 0 & 0 & 0 & 0 \\ 0 & 0 & 0 & 0 & 0 \\ 0 & 0 & 0 & 0 & 0 \\ 0 & 0 & 0 & 0 & 0 \\ 0 & 0 & 0 & 0 & 0 \\ 0 & 0 "id": "8485",
                    "type": "nomenclature",
                    "name": "Тестовое обозначение",
                    "notation": "Тестовое наименование",
                    "created_date": "2017-09-29 22:41:05",
                   "change_date": "2017-09-29 22:41:05",
                   "created date timestamp": "1506699665"
                   "change_date_timestamp": "1506699665",
                   "creator": "test_user",
                    "description": "<h1 class=\"ql-align-center\"><strong style=\"background-color: 
rgb(52, 152, 219); color: rgb(231, 76, 60);\" class=\"ql-size-huge\">ТЕСТ</strong></h1>"
 }
       ],
       "event": "get_data",
       "error": 0
}
```
Далее приведён запрос на чтение номенклатурной позиции по обозначению.

```
{
     "reqArr": [
        \{ "type": "nomenclature",
              "name": "TEST_API_NAME"
         }
     ],
    "event": "get data"
}
```
Также имеется возможность получить все позиции справочника (номенклатура, коллекции, параметры и файлы), находящиеся в определённом каталоге. Для этого необходимо в запросе на чтение передать параметр "folder\_id", соответствующий идентификатору каталога или категории.

Далее приведён пример запроса на чтение номенклатурных позиций, находящихся в каталоге с идентификатором «7».

```
{
     "reqArr": [
         {
              "type": "nomenclature",
              "folder_id": "7"
          }
     ],
     "event": "get_data"
}
```
Для коллекций, номенклатуры и параметров существует возможность выдачи результатов выборки с учётом фильтрации по критерию наличия искомой строки, соответствующей значению поля «filter», в обозначении или наименовании позиции. Поле «filter» может быть использовано совместно с полями «folder\_id», «last\_id», «amount» и, в случае выборки коллекций, с полями «link type» и «status». Поле «filter» не может использоваться в запросах с выборкой по конкретному идентификатору, т.е. совместно с полем «id».

Далее приводится пример выборки всех коллекций, доступных пользователю, содержащих в обозначении или наименовании строку «SEARCH STRING».

```
{
    "event": "get_data",
     "reqArr": [
         {
              "type": "collection",
             "filter": "SEARCH STRING"
         }
    ]
}
```
При выборке коллекций без указания идентификатора существует возможность указывать тип связи (поле «link\_type») и статус (поле «status»). Запрос ниже возвращает все коллекции , с идентификатором типа связи «96», доступные текущему пользователю.

```
{
     "event": "get_data",
    "reqArr": [
       \{ "type": "collection",
             "link_type": "96"
         }
    ]
}
```
Для коллекций доступна фильтрация по дате (учитывается дата без времени), описываемая полями «date filter ts start» и «date filter ts end», которые представляют из себя начальную и конечную точку временного диапазона (Unix Time Stamp), на вхождение в который проверяется диапазон между датой начала и датой окончания коллекций (включительно). Далее приведён пример выборки коллекций, доступных пользователю, диапазон начала/окончания которых входит во временной отрезок 27.12.2022 - 25.01.2023.

```
{
    "event": "get_data",
    "reqArr": [
        {
             "type": "collection",
            "date filter ts start": "1672099200",
             "date_filter_ts_end": "1674604800"
         }
    ]
}
```
Если задан только параметр «date\_filter\_ts\_start» и не указан «date\_filter\_ts\_end», то выборка осуществляется от значения параметра «date\_filter\_ts\_start» до условной бесконечности.

Если задан только параметр «date\_filter\_ts\_end» и не указан «date\_filter\_ts\_end», то выборка осуществляется от времени начала эпохи Unix (01.01.1970) до значения параметра «date filter ts end».

Если при выборке коллекций необходимо контролировать на вхождение в диапазон исключительно дату начала или дату окончания коллекции, стоит использовать параметр «filter by point», установленный в значение «start» или «end» соответственно. Далее приведён пример выборки коллекций, доступных пользователю, дата начала которых входит во временной отрезок 27.12.2022 - 25.01.2023.

```
{
    "event": "get_data",
    "reqArr": [
       \{ "type": "collection",
            "date filter ts start": "1672099200",
            "date_filter_ts_end": "1674604800",
            "filter by point": "start"
        }
    ]
}
```
Также доступна постраничная выдача результатов выборки, которая реализуется полями «last\_id» и «amount», где поле «last id» — это идентификатор последнего объекта с прошлой страницы, т.е. все объекты новой выборки должны иметь идентификатор меньше, чем «last\_id» (используется для постраничной выдачи). Поле «amount» используется для того, чтобы указать размерность

страницы, т.е. сколько элементов должно быть возвращено в результате выполнения текущего запроса.

Ниже приведён запрос на выдачу страницы из 100 коллекций, доступных текущему пользователю, с идентификатором типа связи «96» и идентификатором статуса «10», идентификатор которых меньше, чем «323723».

```
{
    "event": "get_data",
     "reqArr": [
         {
             "type": "collection",
            "link type": "96",
             "status": "10",
             "amount": "100",
             "last_id": "323723"
         }
    ]
}
```
Если необходимо сделать выборку по нескольким статусам, либо напротив исключить из выборки позиции по признаку определённого статуса или нескольких, то в качестве содержимого поля «status» должен быть передан объект содержащий в себе поля «values» и «selection», где поле «values» представляет из себя массив с идентификаторами статусов, а поле «selection» - тип выборки со значениями «not» (исключить из выборки позиции с выбранными статусами) или «or» (включить в выборку позиции с выбранными статусами).

Далее приведён пример запроса на получение 100 штук коллекций с идентификатором типа связи «119» кроме тех, идентификаторы статусов которых установлены в значение «1» или «2».

```
{
    "event": "get_data",
    "reqArr": [
       \{ "amount": 100,
             "type": "collection",
             "link_type": "119",
             "status": {
                 "selection": "not",
                 "values": [
                    1,
                    2
                 ]
 }
        }
    ]
}
```
Сервер возвращает объекты системы в формате JSON строки со следующей структурой полей:

*Номенклатурная позиция:*

- id уникальный идентификатор позиции среди объектов своего типа;
- type тип объекта ("*nomenclature"*);
- name обозначение позиции (используется вместо «id»);
- notation наименование позиции;
- created date дата и время создания позиции;
- change date дата и время изменения позиции;
- created date timestamp время создания позиции (Unix Time Stamp);
- change date timestamp время изменения позиции (Unix Time Stamp);
- **creator имя пользователя, создавшего позицию;**
- description содержимое блока «описание» номенклатурной позиции;

# *Коллекция:*

- id уникальный идентификатор позиции среди объектов своего типа;
- type тип объекта ("*collection"*);
- пате обозначение позиции;
- $\bullet$  notation наименование позиции;
- $\bullet$  link type тип связи позиции;
- $\bullet$  link type name обозначение типа связи коллекции;
- status статус позиции:
- $\bullet$  status name обозначение статуса коллекции;
- start\_date дата начала (формат строки: YYYY-MM-DD);
- start time время начала (формат строки: HH:MM:SS);
- end date дата окончания (формат строки: YYYY-MM-DD);
- end time время окончания (формат строки: HH:MM:SS);
- created date дата и время создания позиции;
- change\_date дата и время изменения позиции;
- created date timestamp время создания коллекции (Unix Time Stamp);
- change date timestamp время изменения коллекции (Unix Time Stamp);
- creator имя пользователя, создавшего коллекцию;
- start timestamp время начала коллекции (Unix Time Stamp);
- end timestamp время окончания коллекции (Unix Time Stamp);
- description содержимое блока «описание» коллекции;
- $\bullet$  priority приоритет;

#### *Файл:*

- id уникальный идентификатор позиции среди объектов своего типа;
- type тип объекта (*"file"*);
- name имя файла;
- file type расширение файла;
- $\bullet$  link type тип связи позиции;
- $\bullet$  link type name обозначение типа связи файла;
- comment тип связи позиции:
- size размер файла в байтах;
- created date дата и время создания позиции;
- change date дата и время изменения позиции;
- created date timestamp время создания позиции (Unix Time Stamp);
- change date timestamp время изменения позиции (Unix Time Stamp);
- creator имя пользователя, создавшего позицию;
- description содержимое блока «описание» файла;

# *Параметр:*

- id уникальный идентификатор позиции среди объектов своего типа;
- type тип объекта (*"*parameter*"*);
- пате обозначение позиции:
- $\bullet$  notation наименование позиции:
- parameter type тип параметра:
- created\_date дата и время создания позиции;
- change date дата и время изменения позиции;
- created date timestamp время создания позиции (Unix Time Stamp);
- change date timestamp время изменения позиции (Unix Time Stamp);
- **creator имя пользователя, создавшего позицию;**
- description содержимое блока «описание» параметра;

# *Компонент:*

- id уникальный идентификатор позиции среди объектов своего типа;
- type тип объекта ("*component"*);
- nomenclature\_id идентификатор номенклатурной позиции, на базе которой был создан компонент;
- nomenclature\_name обозначение номенклатуры в справочнике номенклатуры, на базе которой был создан компонент;
- nomenclature\_notation наименование номенклатуры в справочнике номенклатуры, на базе которой был создан компонент;
- parent obj  $id u$ дентификатор коллекции в которой содержится данный компонент;
- parent id идентификатор родительского объекта типа «компонент» в дереве компонентов;
- level уровень иерархии компонента в дереве компонентов;
- $\bullet$  link type тип связи позиции;
- $\bullet$  link type name обозначение типа связи;
- $\bullet$  status статус позиции:
- status name обозначение статуса;
- amount количество;
- unit единица измерения;
- unit\_name обозначение единицы измерения;
- comment комментарий;
- $\bullet$  price цена;
- start date дата начала (формат строки: YYYY-MM-DD);
- start  $time -$ время начала (формат строки: HH:MM:SS);
- end date дата окончания (формат строки: YYYY-MM-DD);
- end time время окончания (формат строки: HH:MM:SS);
- start timestamp время начала (Unix Time Stamp);
- end\_timestamp время окончания (Unix Time Stamp);
- created date timestamp время создания компонента (Unix Time Stamp);
- change date timestamp время изменения компонента (Unix Time Stamp);
- creator имя пользователя, создавшего компонент;
- description содержимое блока «описание» компонента;
- priority приоритет;

Далее приведены поля, возвращаемые для зависимостей:

# *Связанный параметр:*

- id уникальный идентификатор позиции среди объектов своего типа;
- type тип зависимости (*"*linked\_parameter*"*);
- parameter  $id \mu$ дентификатор параметра в справочнике параметров, на базе которого был создан связанный параметр;
- parent\_obj\_id идентификатор объекта, к которому прикреплён данный параметр;
- parent obj type тип родительского объекта (nomenclature, collection, file, component);
- $\alpha$  param  $id$  техническое поле, дублирующее поле «parameter id»;
- parent  $id u$ дентификатор родительского объекта типа «связанный параметр» в дереве связанных параметров;
- s value значение текстового параметра (тип Text);
- $\bullet$  d value значение числового параметра (тип Float);
- tolerance\_plus допуск +;
- $\bullet$  tolerance minus допуск -;
- comment комментарий;
- formula\_id расчётный ID;
- formula формула;
- created date timestamp время создания связанного параметра (Unix Time Stamp);
- change date timestamp время изменения связанного параметра (Unix Time Stamp);
- creator имя пользователя, создавшего связанный параметр:
- рагатете пате обозначение базового параметра;
- parameter\_notation наименование базового параметра;
- parameter\_type тип базового параметра;

# *Связанный файл*

- id уникальный идентификатор позиции среди объектов своего типа;
- type тип зависимости (*"*linked\_file*"*);
- file id идентификатор файла в справочнике файлов, на базе которого был создан связанный файл;
- parent obj  $id u$ дентификатор объекта, к которому прикреплён данный файл;
- parent obj type тип родительского объекта (nomenclature, collection, file, component);
- created date timestamp время создания связанного файла (Unix Time Stamp);
- change date timestamp время изменения связанного файла (Unix Time Stamp);
- creator имя пользователя, создавшего связанный файл;
- file name имя базового файла;
- file type тип базового файла;
- file size размер базового файла;
- file link type id типа связи базового файла;
- file\_comment комментарий базового файла;
- link\_type\_name обозначение типа связи базового файла;

# *Связанная коллекция*

- id уникальный идентификатор позиции среди объектов своего типа;
- type тип объекта ("*linked\_collection"*);
- collection id идентификатор коллекции в справочнике коллекций, на базе которой была создана связанная коллекция;
- parent obj  $id$  идентификатор объекта, к которому прикреплёна данная коллекция;
- parent obj type тип родительского объекта (nomenclature, collection, component);
- assignment link type назначение позиции (тип связи);
- created date timestamp время создания связанной коллекции (Unix Time Stamp);
- change date timestamp время изменения связанной коллекции (Unix Time Stamp);
- collection  $name 06$ означение базовой коллекции;
- collection notation наименование базовой коллекции;
- collection link type тип связи базовой коллекции;
- $\epsilon$ collection status статус базовой коллекции;
- collection start date дата начала базовой коллекции;
- collection start time время начала базовой коллекции;
- collection end date дата окончания базовой коллекции;
- collection end time время окончания базовой коллекции;
- start timestamp время начала базовой коллекции (Unix Time Stamp);
- end timestamp время окончания базовой коллекции (Unix Time Stamp);
- link type name обозначение типа связи базовой коллекции;
- status\_name обозначение статуса базовой коллекции;

### *Связанная номенклатура*

- id уникальный идентификатор позиции среди объектов своего типа;
- type тип зависимости (*"*linked\_nomenclature*"*);
- nomenclature  $id u$ дентификатор номенклатуры в справочнике номенклатуры, на базе которой была создана связанная номенклатура;
- parent obj  $id \mu$ дентификатор объекта, к которому прикреплена данная номенклатура;
- parent obj type тип родительского объекта (nomenclature, collection, file, component);
- $\bullet$  link type тип связи;
- $\bullet$  link type name обозначение типа связи;
- comment комментарий;
- created date timestamp время создания связанной номенклатуры (Unix Time Stamp);
- change\_date\_timestamp время изменения связанной номенклатуры (Unix Time Stamp);
- creator имя пользователя, создавшего прикреплённую номенклатуру;
- nomenclature name обозначение базовой номенклатуры;
- nomenclature notation наименование базовой номенклатуры;

# *Связанная зависимость*

- id уникальный идентификатор позиции среди объектов своего типа;
- type тип зависимости (*"linked\_dependence"*);
- component id идентификатор компонента, на базе которого создана зависимость;
- parent\_obj\_id идентификатор объекта, к которому прикреплён данный параметр;
- creator имя пользователя, создавшего зависимость;
- created date timestamp время создания зависимости (Unix Time Stamp);
- change date timestamp время изменения зависимости (Unix Time Stamp);
- nomenclature name обозначение базовой номенклатуры;
- nomenclature notation наименование базовой номенклатуры;
- nomenclature  $id id$  базовой номенклатуры;
- component parent  $id \mu$ дентификатор родительского объекта типа «компонент» в дереве компонентов;
- component\_link\_type тип связи базового компонента;
- component\_status статус базового компонента;
- component amount количество базового компонента;
- component unit единица измерения базового компонента;
- component comment комментарий базового компонента;
- component price цена базового компонента;
- component start date дата начала базового компонента;
- component start time время начала базового компонента;
- $\epsilon$  component end date дата окончания базового компонента;
- component end time время окончания базового компонента;
- component start timestamp время начала базового компонента (Unix Time Stamp);
- component end timestamp время окончания базового компонента (Unix Time Stamp);
- $\bullet$  link type name обозначение типа связи базового компонента;
- $\bullet$  status name обозначение статуса базового компонента;
- unit\_name обозначение единицы измерения базового компонента;

### *Связанная ссылка*

- id уникальный идентификатор позиции среди объектов своего типа;
- type тип зависимости (*"*linked\_link*"*);
- $\bullet$  link ссылка:
- parent\_obj\_id идентификатор объекта, к которому прикреплена данная ссылка;
- parent\_obj\_type тип родительского объекта (nomenclature, collection, file, component);
- comment комментарий;
- created date timestamp время создания ссылки (Unix Time Stamp);
- change date timestamp время изменения ссылки (Unix Time Stamp);
- **creator имя пользователя, создавшего ссылку;**

# *Связанная подпись*

- id уникальный идентификатор позиции среди объектов своего типа;
- type тип зависимости (*"linked\_signature"*);
- parent\_obj\_id идентификатор объекта, к которому прикреплена данная подпись;
- parent obj type тип родительского объекта (nomenclature, collection, file, component);
- creator\_id id пользователя, создавшего связанную подпись;
- пате наименование подписи:
- signer\_name имя подписывающего;
- $\bullet$  signer  $id id$  подписывающего пользователя;
- signer type тип подписывающего пользователя (пользователь «user»/группа «group»);
- $\bullet$  signed by  $id id$  подписавшего пользователя;
- signed date timestamp время подписания;
- created date timestamp время создания прикреплённой подписи;
- $\bullet$  last change date timestamp время изменения прикреплённой подписи;
- comment комментарий;

# <span id="page-11-0"></span>Чтение содержимого блоков объекта

Параметр «event» запроса установлен в значение «get\_obj\_blocks».

Сервер возвращает содержимое блоков объекта системы в формате JSON строки.

Тело запроса для объекта состоит из трёх полей

- type тип объекта:
- $\bullet$  id id объекта:

# Далее приведён запрос на чтение всех блоков коллекции.

 "reqArr": [  $\left\{ \begin{array}{ccc} 0 & 0 & 0 \\ 0 & 0 & 0 \\ 0 & 0 & 0 \\ 0 & 0 & 0 \\ 0 & 0 & 0 \\ 0 & 0 & 0 \\ 0 & 0 & 0 \\ 0 & 0 & 0 \\ 0 & 0 & 0 \\ 0 & 0 & 0 \\ 0 & 0 & 0 \\ 0 & 0 & 0 \\ 0 & 0 & 0 \\ 0 & 0 & 0 & 0 \\ 0 & 0 & 0 & 0 \\ 0 & 0 & 0 & 0 \\ 0 & 0 & 0 & 0 & 0 \\ 0 & 0 & 0 & 0 & 0 \\ 0 & 0 & 0 & 0 & 0 \\ 0 & 0 & 0 & 0$ 

{

```
 "type": "collection",
              "id": 278208
         }
     ],
     "event": "get_obj_blocks"
}
```
Далее приведён ответ сервера на чтение всех блоков коллекции.

```
{
    "event": "get_obj_blocks",
    "reqArr": [
      \{ "type": "collection",
           "id": 278208,
           "blocks": {
               "linked_components": [
\{ "id": "2475841",
                      "type": "linked_component",
                      "nomenclature_id": "107308",
                      "parent_id": "0",
                     "link_type": "42",
                       "status": "10",
                      "amount": "123",
                      "unit": "20",
                      "comment": "test comment",
                      "parent_obj_id": "278208",
                      "price": "456.00",
                      "start_date": "2022-09-01",
                      "start_time": "04:15:00",
                      "end_date": "2022-09-30",
                       "end_time": "04:30:00",
                      "creator": "apeks",
                       "start_timestamp": "1661980500",
                      "end_timestamp": "1664487000",
                      "nomenclature_name": "TEST NOMENCLATURE 1",
                      "nomenclature_notation": "NOTATION",
                       "link_type_name": "Материал",
                      "status name": "В работе",
                       "level": 2,
                      "unit_name": "кг",
                       "priority": 0
 }
               ],
               "linked_parameters": [
{1 \over 2} "id": "8133",
                      "type": "linked_parameter",
                      "nom_id": "278208",
                       "parent_obj_id": "278208",
\blacksquare parent obj type": "collection",
 "param_id": "478",
                      "parent_id": "0",
                      "s value": "",
                      "d_value": "123",
                      "tolerance_plus": "1",
                      "tolerance_minus": "2",
                      "comment": "test comment",
                      "param_name": "API_TEST_PARAM_NAME",
                      "param_notation": "API_TEST_PARAM_NOTATION",
                       "param_type": "Float",
                      "formula_id": "A",
                      "formula": "A+B",
                      "creator": "apeks",
                       "created_date_timestamp": "1571672546",
                      "change_date_timestamp": "1571672546"
 }
 ],
 "linked_files": [
\{ "id": "285191",
                      "type": "linked_file",
```

```
 "file_id": "5232",
                    "creator": "apeks",
                    "file_name": "test.pdf",
                    "file_type": "pdf",
                     "file_size": "515820",
                    "file_link_type": "0",
                    "file_comment": "",
                    "link_type_name": "",
                    "parent_obj_id": "383",
                    "parent_obj_type": "collection",
 "created_date_timestamp": "1571672546",
 "change_date_timestamp": "1571672546"
 }
 ],
 "linked_links": [
{1 \over 2} "id": "165",
                    "type": "linked_link",
                    "link": "www.test_link.ru",
                    "comment": "test comment",
                    "creator": "apeks",
                    "parent_obj_id": "383",
                     "parent_obj_type": "collection",
                    "created date timestamp": "1571672546",
                    "change_date_timestamp": "1571672546"
 }
 ],
               "linked_collections": [
\{ "id": "583992",
                    "type": "linked_collection",
                    "collection_id": "278209",
                    "assignment_link_type": "118",
 "creator": "apeks",
                     "collection_name": "TEST COLLECTION",
                    "collection_notation": "NOTATION",
                    "collection_link_type": "63",
                     "collection_status": "10",
                     "collection_start_date": "2022-09-02",
                    "collection_start_time": "03:00:00",
                    "collection_end_date": "2022-09-30",
                     "collection_end_time": "03:45:00",
                    "start timestamp": "1662062400",
                    "end_timestamp": "1664484300",
                    "\overline{\text{link}} type name": "Технология",
                     "status_name": "В работе",
                     "parent_obj_id": "383",
                    "parent_obj_type": "collection",
 "created_date_timestamp": "1571672546",
"change_date_timestamp": "1571672546",
                    "collection priority": 0
 }
 ],
               "linked_nomenclature": [
{1 \over 2} "id": "212736",
                    "type": "linked_nomenclature",
                    "nomenclature id": "107308",
                    "link type": "69",
                    "comment": "test comment",
                    "creator": "apeks",
                     "nomenclature_name": "TEST NOMENCLATURE 1",
                     "nomenclature_notation": "NOTATION",
                    "link_type_name": "Деталь",
                     "parent_obj_id": "383",
                    "parent_obj_type": "collection",
 "created_date_timestamp": "1571672546",
 "change_date_timestamp": "1571672546"
 }
\qquad \qquad "rights": [
```

```
{1 \over 2} "user": "apeks",
                      "reader": "1",
                      "associate": "1",
                      "creator": "1"
 }
                ],
                "using": [
                   {
                       "id": "360",
                      "type": "collection",
                      "name": "TEST COLLECTION NAME",
                       "notation": "TEST COLLECTION NOTATION",
                       "block_name": "linked_nomenclature",
                       "linked_id": "13148"
                   }
                ],
                "linked_signatures": [
\{ "id": "84",
                      "type": "linked_signature",
                      "creator id": "1","name": "SIGNATURE NAME",
                      "signer_name": "FULL NAME",
                       "signer_id": "195",
                      "signer_type": "user",
                       "signed_by_id": "0",
                      "creator": "apeks",
                      "signed_date_timestamp": null,
                      "created date timestamp": "1663429266",
                      "last change date timestamp": "1663429266",
                      "comment": "test comment",
                      "signed_by": "",
                       "signer": "apeks"
 }
               ]
           }
        }
    ],
    "error": 0
}
```
Стоит учитывать, что по умолчанию содержимое блока «Использование» («using») не включается в результат выдачи блоков (если параметр «block\_type» не указывает его явно). Для выдачи блока «Использование» в числе остальных блоков необходимо использовать параметр «show using flag», установленный в значение «1». Ниже приведён пример такого запроса.

```
{
    "event": "get_obj_blocks",
    "show using flag": 1,
     "reqArr": [
        \{ "type": "collection",
             "id": "383"
         }
    ]
}
```
Также имеется возможность получения одного конкретного блока. Для этого используется необязательный параметр «block\_type» – тип блока («linked\_parameter», «linked\_component», «linked file», «linked link», «linked collection», «linked nomenclature», «linked dependence», «linked signature», «right», «using») указывается вне массива «reqArr» на одном уровне с параметром «event». Если данный параметр не указан, то будут получены все блоки объекта.

Далее приведён запрос на чтение блока компонентов коллекции.

```
{
    "event": "get_obj_blocks",
   "block type": "linked component",
```

```
 "reqArr": [
          \left\{ \right. "type": "collection",
                 "id": 278208
           }
     ]
}
```
Далее приведён ответ сервера на чтение блока компонентов коллекции.

```
{
 "event": "get_obj_blocks",
 "block_type": "linked_component",
    "reqArr": [
        {
            "type": "collection",
            "id": 278208,
            "blocks": {
                "linked_components": [
\{ "id": "2475841",
                       "type": "linked_component",
                       "nomenclature_id": "107308",
                       "parent_id": "0",
                       "link_type": "42",
                       "status": "10",
                       "amount": "123",
                       "unit": "20",
                       "comment": "test comment",
                       "parent_obj_id": "278208",
                       "price": "456.00",
                       "start date": "2022-09-01",
                       "start_time": "04:15:00",
                        "end_date": "2022-09-30",
                        "end_time": "04:30:00",
                       "start_timestamp": "1661980500",
                       "end_timestamp": "1664487000",
                       "nomenclature name": "TEST NOMENCLATURE 1",
                        "nomenclature_notation": "NOTATION",
                       "link_type_name": "Материал",
                       "status name": "В работе",
                       "unit_name": "кг",
                        "creator": "apeks",
                        "priority": 0
 }
                ]
            }
        }
    ],
    "error": 0
}
```
Для каждого из блоков объекта возвращается массив объектов, содержащих определённый набор полей в зависимости от типа блока.

Для блока «Использование»:

- id идентификатор объекта, использующего целевой объект;
- type тип объекта, использующего целевой объект;
- name обозначение объекта, использующего целевой объект;
- notation наименование объекта, использующего целевой объект;
- block name тип блока объекта, в котором используется целевой объект;
- linked id идентификатор зависимости (связанной номенклатурной позиции, связанной коллекции и т.д.);
- s\_value (только для блока «использование» параметра) строковое значение для строковых параметров;

• d\_value (только для блока «использование» параметра) - числовое значение для числовых параметров;

# <span id="page-16-0"></span>Чтение определённого блока объекта с возможностью фильтрации

Параметр «event» запроса установлен в значение «get\_obj\_block».

*В настоящее время метод работает с объектами типа «collection» и типом блока «linked\_component».*

Данный метод позволяет получить содержимое конкретного блока объекта или выборки объектов с возможностью фильтрации как выборки родительских объектов, так и содержимого блока.

Обязательный параметр «block\_type» – тип блока («linked\_parameter», «linked\_component», «linked\_file», «linked\_link», «linked\_collection», «linked\_nomenclature», «linked\_dependence», «linked\_signature», «right», «using») указывается вне массива «reqArr» на одном уровне с параметром «event».

Тело запроса состоит из следующих полей:

- type тип родительского объекта («nomenclature», «collection», «parameter», «file», «component»);
- id id родительского объекта;
- link type id идентификатор типа связи родительского объекта (используется для массовой выборки родительских объектов, если не указан id родительского объекта);
- link\_type\_name обозначение типа связи родительского объекта (используется для массовой выборки родительских объектов, если не указаны id родительского объекта и «link type id»);
- status id идентификатор статуса родительского объекта (используется для массовой выборки родительских объектов, если не указан id родительского объекта);
- status name обозначение статуса родительского объекта (используется для массовой выборки родительских объектов, если не указаны id родительского объекта и «link\_type\_id»);
- block amount количество элементов блока, которое должно быть возвращено в результате выполнения текущего запроса;
- block last id это идентификатор последнего элемента блока с прошлой страницы, т.е. все объекты новой выборки должны иметь идентификатор меньше, чем «last\_id» (используется для постраничной выдачи);
- block status идентификатор статуса элемента блока, либо объект описания выборки по статусам;
- block filter подстрока для выборки по обозначению или наименованию элементов блока;
- block date filter ts start начало диапазона фильтрации элементов блока по дате (Unix Time Stamp);
- block date filter ts end конец диапазона фильтрации элементов блока по дате (Unix Time Stamp);

Выдача записей осуществляется в порядке от новых к старым.

Далее приведён пример получения 100 штук компонентов, содержащихся внутри коллекций со связью «Заказ». Идентификатор статуса компонентов не должен соответствовать значениям «11»

и «12». В обозначении или наименовании компонента (номенклатурной позиции, на базе которой он был создан) должна присутствовать подстрока «promt». Диапазон дат начала и окончания компонента должен пересекаться с диапазоном, находящимся внутри временных меток Unix Time Stamp «1687539600» и «1687971600».

Запрос:

```
{
    "event": "get_obj_block",
   "block type": "linked component",
    "reqArr": [
        {
             "type": "collection",
             "link_type_name": "Заказ",
            "block amount": 100,
             "block_status": {
                 "selection": "not",
                 "values": [
                    111" "12"
                 ]
             },
            "block filter": "promt",
            "block date filter ts start": 1687539600,
            "block_date_filter_ts_end": 1687971600
         }
    ]
}
```
Ответ представляет из себя стандартную выдачу содержимого блока объекта по типу метода «get obj blocks».

### <span id="page-17-0"></span>Чтение истории объекта

Параметр «event» запроса установлен в значение «get\_history».

Данный метод позволяет получить записи журнала истории объекта. История объекта хранит информацию о действиях, совершаемых пользователями над объектом, и записями в блоках объекта, такими как создание/правка/удаление объекта, создание/правка/удаление записи внутри одного из блоков объекта.

Тело запроса для объекта состоит из следующих полей:

- type тип объекта;
- $\bullet$  id id объекта;
- amount количество элементов, которое должно быть возвращено в результате выполнения текущего запроса;
- last id это идентификатор последнего объекта с прошлой страницы, т.е. все объекты новой выборки должны иметь идентификатор меньше, чем «last\_id» (используется для постраничной выдачи).

Тело ответа сервера помимо полей запроса включает в себя поле «history», представляющее из себя массив записей. Каждая запись в свою очередь содержит следующие поля:

- id идентификатор записи журнала истории;
- user id идентификатор пользователя, совершившего действие;
- timestamp время действия (Unix Time Stamp);
- date\_format отформатированная строка, содержащая дату и время действия;
- obj $id id$  объекта, к которому относится запись журнала;
- obj type тип объекта, к которому относится запись журнала;
- linked obj id идентификатор связанного объекта (если действие совершено в отношении связанной с объектом записи, т.е. содержимого блоков объекта);
- linked obj\_type тип связанного объекта (если действие совершено в отношении связанной с объектом записи, т.е. содержимого блоков объекта);
- linked obj original id идентификатор оригинала справочной позиции связанного объекта (если действие совершено в отношении связанной с объектом записи, т.е. содержимого блоков объекта);
- linked obj original type тип оригинала справочной позиции связанного объекта (если действие совершено в отношении связанной с объектом записи, т.е. содержимого блоков объекта);
- multi\_count количество позиций, к которым было применено групповое действие (0 действие негрупповое);
- event code код типа события (0 удаление, 1 создание, 2 редактирование, 3 предоставление прав);
- user логин пользователя, совершившего действие;
- event text текстовой представление записи журнала.

Выдача записей осуществляется в порядке от новых к старым.

Далее приведён пример получения двух записей истории для коллекции с идентификатором «383», выдача должна осуществляться начиная с идентификатора записи «2343» (будут возвращены записи с идентификатором меньше 2343).

Запрос:

```
{
     "event": "get_history",
     "reqArr": [
         {
              "id": 383,
              "type": "collection",
              "amount": 2,
              "last_id": 2343
         }
     ]
}
```
Ответ:

```
{
       "event": "get_history",
        "reqArr": [
              {
                      "id": 383,
                      "type": "collection",
                      "amount": 10,
                      "last_id": 691971,
                       "history": [
\left\{ \begin{array}{cc} 0 & 0 & 0 \\ 0 & 0 & 0 \\ 0 & 0 & 0 \\ 0 & 0 & 0 \\ 0 & 0 & 0 \\ 0 & 0 & 0 \\ 0 & 0 & 0 \\ 0 & 0 & 0 \\ 0 & 0 & 0 \\ 0 & 0 & 0 \\ 0 & 0 & 0 \\ 0 & 0 & 0 & 0 \\ 0 & 0 & 0 & 0 \\ 0 & 0 & 0 & 0 \\ 0 & 0 & 0 & 0 & 0 \\ 0 & 0 & 0 & 0 & 0 \\ 0 & 0 & 0 & 0 & 0 \\ 0 & 0 & 0 & 0 & 0 & 0 \\ 0 & 0 & 0 & 0 "id": "691970",
                                     "user_id": "10",
                                     "timestamp": "1684945307",
                                     "date_format": "24-05-2023 23:21:47",
                                      "obj_id": "383",
                                     "obj_type": "collection",
                                     "linked_obj_id": "3224035",
                                     "linked_obj_type": "component",
                                     "linked_obj_original_id": "754",
```

```
"linked obj original type": "nomenclature",
                                 "multi_count": "0",
                                 "event_code": "0",
                                 "user": "test user 1",
                                   "event_text": "Удалён компонент \"Test Component 1\""
\}, \}, \}, \}, \}, \}, \}, \}, \}, \}, \}, \}, \}, \}, \}, \}, \}, \}, \}, \}, \}, \}, \}, \}, \}, \}, \}, \}, \}, \}, \}, \}, \}, \}, \}, \}, \},
\left\{ \begin{array}{cc} 0 & 0 & 0 \\ 0 & 0 & 0 \\ 0 & 0 & 0 \\ 0 & 0 & 0 \\ 0 & 0 & 0 \\ 0 & 0 & 0 \\ 0 & 0 & 0 \\ 0 & 0 & 0 \\ 0 & 0 & 0 \\ 0 & 0 & 0 \\ 0 & 0 & 0 \\ 0 & 0 & 0 & 0 \\ 0 & 0 & 0 & 0 \\ 0 & 0 & 0 & 0 \\ 0 & 0 & 0 & 0 & 0 \\ 0 & 0 & 0 & 0 & 0 \\ 0 & 0 & 0 & 0 & 0 \\ 0 & 0 & 0 & 0 & 0 & 0 \\ 0 & 0 & 0 & 0 "id": "691968",
                                 "user_id": "9",
                                 "timestamp": "1684945293",
                                 "date_format": "24-05-2023 23:21:33",
                                  "obj_id": "383",
                                  "obj_type": "collection",
                                 "linked_obj_id": "1820687",
                                 "linked_obj_type": "component",
                                 "linked_obj_original_id": "706",
                                  "linked_obj_original_type": "nomenclature",
                                 "multi_count": "0",
                                 "event_code": "2",
                                 "user": "test user 2",
                                   "event_text": "Изменён компонент \" Test Component 2\""
 }
                     ],
                     "error": 0
              }
       ],
        "error": 0
}
```
#### <span id="page-19-0"></span>Чтение содержимого блока компонентов коллекции с учётом фильтрации

Параметр «event» запроса установлен в значение «get\_components\_filter».

Сервер возвращает содержимое блока компонентов коллекции с учётом фильтрации в формате JSON строки в формате аналогичном запросу «get\_obj\_blocks».

Для осуществления фильтрации могут быть использованы следующие параметры:

- Номенклатура, на базе которой созданы компоненты;
- Единица измерения компонента;
- Массив прикреплённых к компоненту параметров и соответствующие им значения;

Тело запроса для объекта состоит из следующих полей:

- $type run$  объекта (должен быть установлен в «collection»);
- $\bullet$  id id коллекции:
- name обозначение коллекции (используется вместо «id»);
- nomenclature\_id id номенклатуры, на базе которой должны быть созданы отобранные компоненты;
- nomenclature\_name обозначение номенклатуры, на базе которой должны быть созданы отобранные компоненты (используется вместо «nomenclature\_id»);
- unit  $id id$  единицы измерения для отбора компонентов;
- unit\_name обозначение единицы измерения для отбора компонентов (используется вместо «unit\_id»);
- params массив параметров и их значений, которые должны быть прикреплены к компоненту для попадания в выборку (имеет следующий вид: [{«Параметр\_1»: «Значение «},{«Параметр\_2»: «Значение»},…,{«Параметр\_N»: «Значениe»}]);

Далее приведён запрос на чтение компонентов коллекции с учётом следующих фильтров:

• Родительская коллекция с обозначением «Тестовая коллекция»;

- Номенклатура, на базе которой созданы компоненты, должна иметь обозначение «Тестовая номенклатура»;
- Единица измерения компонента «кг»;
- Компонента должна иметь два прикреплённых параметра «Тестовый параметр 1» и «Тестовый параметр 2» со значениями «123» и «456» соответственно;

```
{
    "reqArr": [
       {
           "type": "collection",
           "name": "Тестовая коллекция",
 "nomenclature_name": "Тестовая номенклатура",
where u is the "unit name": "κΓ",
           "params": [
\{ "Тестовый параметр 1": "123"
               },
\{ "Тестовый параметр 2": "456"
 }
 ]
       }
    ],
   ..<br>"event": "get components filter"
}
```
# <span id="page-20-0"></span>Редактирование объекта системы

Параметр «event» запроса установлен в значение «edit\_data».

Сервер осуществляет редактирование выбранного объекта системы

Тело запроса для объекта состоит из трёх и более полей (в зависимости от количество реквизитов объекта, которые необходимо отредактировать)

- type тип объекта:
- $\bullet$  id id объекта;
- name обозначение объекта для (может использоваться только вместо «id», но не для редактирования обозначения);
- new name используется для редактирования обозначения позиции поля «name», т.к. само поле «name», являясь уникальным может использоваться вместо «id» для указания на позицию для осуществления редактирования;
- <поле\_объекта 1> любое из полей объекта, доступное для редактирования;
- <поле объекта 2> любое из полей объекта, доступное для редактирования;
- <поле объекта N> любое из полей объекта, доступное для редактирования;

Далее приведён запрос для редактирования поля количества у компонента с id равным «256486», количество для этого компонента будет установлено в «123».

{"reqArr":[{"type":"component","id":"256486","amount":"123" }],"event":"edit\_data"}

### <span id="page-20-1"></span>Удаление объекта системы

Параметр «event» запроса установлен в значение «delete\_data».

Сервер осуществляет удаление выбранного объекта системы

Тело запроса для объекта состоит из двух полей:

- type тип объекта;
- $\bullet$  id id объекта:
- name обозначение объекта (используется вместо «id»);

Далее приведён запрос для удаления номенклатурной позиции с id равным «21».

```
{
     "reqArr": [
         {
             "id": "21",
              "type": "nomenclature"
         }
     ],
     "event": "delete_data"
}
```
# <span id="page-21-0"></span>Полное удаление объекта системы

Параметр «event» запроса установлен в значение «delete data complete».

Данный метод позволяет выполнить полное удаление объекта системы, не смотря на наличие содержимого в его блоках.

В настоящее время полное удаление доступно только для компонентов (тип объекта «*component*»).

Тело запроса для объекта состоит из двух полей:

- type тип объекта;
- $\bullet$  id id объекта;

Компонент нельзя удалить в случае наличия дочерних компонентов, не включённых в этот же запрос на удаление. В таком случае для компонентов, дочерние компоненты у которых не включены в запрос на удаление, будет возвращена ошибка иерархии (код «11»).

Если же дочерние компоненты всех уровней находятся в одном запросе на удаление с родительским, то все они будут успешно удалены.

Также родительский компонент не получится удалить, если у текущего пользователя отсутствуют права на один из дочерних компонентов. В таком случае для родительского компонента будет возвращена ошибка прав (код «1»).

Далее приведён пример полного удаления компонентов с идентификаторами «2475835» и «2475836»:

Запрос:

```
{
      "reqArr": [
          \left\{ \begin{array}{c} \end{array} \right. "id": "2475835",
                 "type": "component"
           },
            {
                 "id": "2475836",
                 "type": "component"
           }
      ],
     "event": "delete data complete"
}
```
Ответ:

```
{
     "reqArr": [
         {
              "id": "2475835",
              "type": "component",
              "error": 0
         },
         {
              "id": "2475836",
              "type": "component",
              "error": 0
         }
    \frac{1}{2},
     "event": "delete_data_complete",
     "error": 0
}
```
# <span id="page-22-0"></span>Чтение доступных статусов

Параметр «event» запроса установлен в значение «get\_statuses».

#### <span id="page-22-1"></span>Чтение доступных единиц измерения

Параметр «event» запроса установлен в значение «get\_units».

#### <span id="page-22-2"></span>Чтение доступных типов связи

Параметр «event» запроса установлен в значение «get\_link\_types».

#### <span id="page-22-3"></span>Чтение дерева каталогов и категорий пользователя

Параметр «event» запроса установлен в значение «get ref tree».

Тело запроса для объекта состоит из одного поля:

• ref\_type – тип справочника («nomenclature», «collection», «parameter», «file»);

Далее приведён ответ сервера, содержащий структуру категорий и каталогов для справочника коллекций. В описанном случае вся структура справочника коллекций состоит из категории «TEST CATEGORY» и одного содержащегося в ней каталога «FIRST FOLDER».

```
{
        "reqArr": [
               {
                       "id": "27",
                       "parent_id": "0",
                       "type": "category",
                       "name": "TEST CATEGORY",
                       "category": "27"
                },
                {
                       "id": "28",
                       "parent_id": "27",
                       "type": "folder",
                       "name": "FIRST FOLDER",
                       "category": "27"
               }
       \left| \cdot \right|"event": "get_ref_tree",
       "ref_type": "collection",
        "error": 0
}
```
#### <span id="page-23-0"></span>Запись данных

Параметр «event» запроса установлен в значение «new\_data».

В ответ на запрос записи сервер отправляет JSON структуру с подтверждением, содержащую идентификаторы вновь созданных объектов.

Далее приведены запрос на создание номенклатурной позиции и ответ сервера. Создаётся номенклатурная позиция с обозначением «TEST\_API\_NOM\_NAME» и наименованием «TEST\_API\_NOM\_NOTATION», которая будет помещена в каталог справочника с именем «test api folder», находящийся в папке «Входящие» пользователя.

Запрос:

```
{
    "reqArr": [{
        "type": "nomenclature",
       "name": "TEST API_NOM_NAME",
        "notation": "TEST_API_NOM_NOTATION",
        "folder name": "test_api_folder"
    }],
    "event": "new_data"
}
```
#### Ответ:

```
{
     "reqArr": [
       \{ "type": "nomenclature",
            "name": "TEST API NOM NAME",
             "notation": "TEST_API_NOM_NOTATION",
            "folder name": "test api folder",
             "error": 0,
             "id": 102024
         }
     ],
     "event": "new_data",
     "error": 0
}
```
Параметр «folder\_name» представляет из себя имя каталога, который будет создан (если таковой отсутствует) в каталоге, определённом для новых записей данного справочника в настройках текущего профиля. Если же в настройках текущего профиля конкретный каталог не указан, то каталог с именем, соответствующим параметру «folder name», будет создан в папке «Входящие» данного справочника.

Также имеется возможность прямого определения каталога для создания новых позиций. Для этих целей необходимо передать в теле запроса параметр «folder\_id». Параметр «folder\_id» имеет более высокий приоритет, чем параметр «folder\_name».

На объекты системы, создаваемые через API, по умолчанию не действует функционал подписки. Чтобы подписчики пользователя получили доступ к создаваемому объекту, необходимо при создании записи использовать поле «create\_for\_subs», установленное в значение «1». Работа с подпиской при создании доступна для типов объекта «nomenclature», «collection», «file», «parameter».

Для записи данных необходимо отправить данные в следующем формате:

*Номенклатурная позиция:*

- type тип объекта («*nomenclature»*);
- name обозначение новой позиции;
- notation наименование новой позиции;
- folder id идентификатор каталога, в который будет помещена пользовательская ссылка на позицию;
- folder\_name наименование каталога во "Входящие", в который будет помещена пользовательская ссылка на позицию;

### *Коллекция:*

- type тип объекта («*collection»*);
- пате обозначение позиции;
- notation наименование позиции;
- $\bullet$  link type тип связи позиции;
- status статус позиции;
- start\_date дата начала (формат строки: YYYY-MM-DD);
- start time время начала (формат строки: HH:MM:SS);
- end date дата окончания (формат строки: YYYY-MM-DD);
- end time время окончания (формат строки: HH:MM:SS);
- folder\_id идентификатор каталога, в который будет помещена пользовательская ссылка на позицию;
- folder name наименование каталога во "Входящие";
- priority приоритет;

#### *Параметр:*

- type тип объекта («*parameter»*);
- name обозначение новой позиции;
- notation наименование новой позиции;
- parameter type тип параметра. Значения "Float" или "Text";
- folder\_id идентификатор каталога, в который будет помещена пользовательская ссылка на позицию;
- folder\_name наименование каталога во "Входящие";

# *Файл:*

- type тип объекта («*file»*);
- form file\_name имя поля формы, содержащего файл, соответствующий текущему создаваемому объекту системы с типом «file»;
- comment комментарий:
- link type тип связи позиции;
- folder id идентификатор каталога, в который будет помещена пользовательская ссылка на позицию;
- folder\_name наименование каталога во "Входящие";

Данные серверу отправляются в виде формы (заголовок «Content-Type: form/multipart»), а каждый из отправляемых файлов должен быть передан как поле формы с именем, соответствующим полю «form\_file\_name» для текущего объекта.

Если в запросе создаётся лишь один файл, то поле «form\_file\_name» в JSON структуре объекта можно не передавать, т.к. будет автоматически взят первый из передаваемых в запросе файлов (полей формы, содержащих файлы).

Если запрос подразумевает создание нескольких файлов в системе, а поле «form\_file\_name» не было передано, то к каждому из объектов будет загружен один и тот же (первый по списку) файл.

Далее приведен пример создания файла в системе:

Запрос:

```
{
     "reqArr": [
         \left\{ \begin{array}{c} \end{array} \right. "type": "file",
              "form_file_name": "first_one",
               "link_type": 42,
               "comment": "test_comment_2",
               "folder_name": "test123"
          },
          {
               "type": "file",
               "form_file_name": "second_one",
              "link_type": 63,
               "comment": "test_comment_1",
               "folder_id": 17516
          }
     ],
     "event": "new_data"
}
```
Иллюстрация заполненных полей формы в утилите Postman:

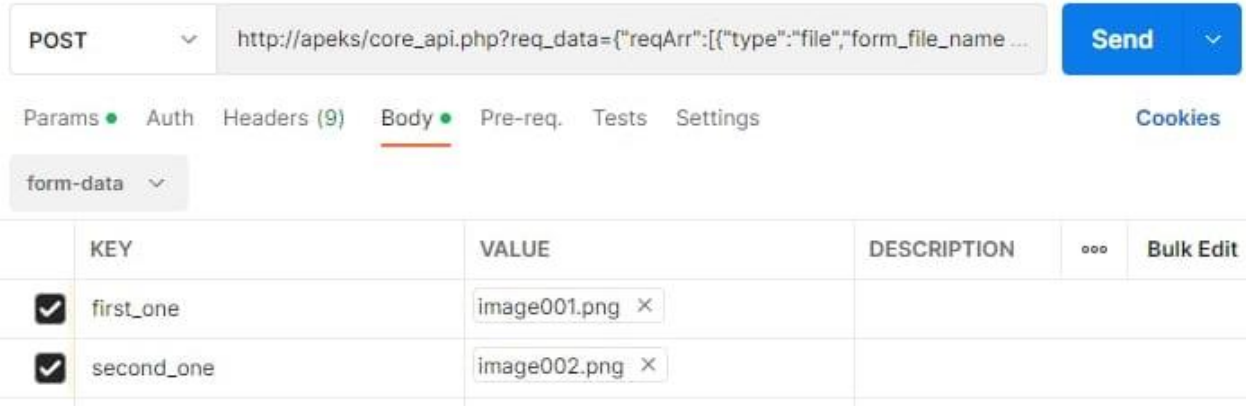

Ответ:

```
{
     "reqArr": [
        \left\{ \right. "type": "file",
             "form_file_name": "first_one",
             "link_type": 42,
            "comment": "test_comment_2",
            "folder name": "test123",
             "error": 0,
             "id": 5253
         },
         {
             "type": "file",
             "form_file_name": "second_one",
             "link_type": 63,
             "comment": "test_comment_1",
```

```
 "folder_id": 17516,
              "error": 0,
              "id": 5254
         }
     ],
     "event": "new_data",
     "error": 0
}
```
### *Компонент:*

- type тип объекта («*component»*);
- nomenclature id идентификатор номенклатурной позиции, на базе которой будет создан компонент;
- parent obj  $id \mu$ дентификатор коллекции в которой будет создан данный компонент;
- parent\_id идентификатор родительского объекта типа «компонент» в дереве компонентов;
- link type тип связи позиции;
- status статус позиции;
- amount количество;
- unit единица измерения:
- comment комментарий:
- $\bullet$  price цена;
- start date дата начала (формат строки: YYYY-MM-DD);
- start\_time время начала (формат строки: HH:MM:SS);
- end date дата окончания (формат строки: YYYY-MM-DD);
- end time время окончания (формат строки: HH:MM:SS);
- priority приоритет;

# Связанный параметр:

- type тип объекта («linked\_parameter*»*);
- parameter id id параметра в системе;
- parent obj id id родительского объекта (коллекции, компонента и т.д.);
- parent obj type тип родительского объекта (nomenclature, collection, file, component);
- parent\_id id родительского прикреплённого параметра для организации иерархии. 0 для помещения в корень;
- s\_value строковое значение для строковых параметров;
- d\_value числовое значение для числовых параметров;
- $\bullet$  tolerance plus допуск +;
- $\bullet$  tolerance minus допуск -;
- comment комментарий;

# *Связанный файл*

- type тип зависимости (*«*linked\_file*»*);
- file id идентификатор файла в справочнике файлов, на базе которого был создан связанный файл;
- parent\_obj\_id идентификатор объекта, к которому прикреплён данный файл;
- parent\_obj\_type тип родительского объекта (nomenclature, collection, file, component);

# Связанная коллекция:

• type – тип объекта ("*linked\_collection"*);

- collection id id коллекции в системе;
- parent obj id id родительского объекта (коллекции, компонента и т.д.);
- parent obj type тип родительского объекта (nomenclature, collection, file, component);
- assignment link type назначение позиции (тип связи);

# Связанная номенклатура:

- type тип объекта ("*linked\_nomenclature"*);
- nomenclature id id номенклатуры в системе;
- parent\_obj\_id id родительского объекта (коллекции, компонента и т.д.);
- parent obj type тип родительского объекта (nomenclature, collection, file, component);
- comment комментарий;
- link type тип связи позиции;

# Связанная зависимость:

- type тип объекта ("*linked\_dependence"*);
- component id id компонента в системе;
- parent\_obj\_id id родительского объекта (коллекции, компонента и т.д.);
- assignment\_link\_type назначение позиции (тип связи);

# Связанная ссылка:

- type тип объекта ("linked\_link*"*);
- $\bullet$  link текст ссылки;
- parent\_obj\_id id родительского объекта (коллекции, компонента и т.д.);
- parent\_obj\_type тип родительского объекта (nomenclature, collection, file, component);
- comment комментарий.

#### Категория:

- type тип объекта ("category*"*);
- ref type тип справочника (nomenclature, collection, parameter, file);
- пате имя новой категории.

# Каталог:

- type тип объекта ("folder*"*);
- ref type тип справочника (nomenclature, collection, parameter, file);
- name имя нового каталога;
- parent id идентификатор родительского каталога или категории.

# <span id="page-27-0"></span>Клонирование позиции

Клонирование позиции позволяет создать копию справочной позиции (реквизиты и содержимое блоков) для номенклатуры и коллекции (значение поля "type":"nomenclature", значение поля "type":"collection").

Параметр «event» запроса установлен в значение «clone\_data».

Тело запроса для объекта состоит из следующих полей:

- type тип объекта;
- $\bullet$  id id объекта;
- $\delta$ folder id id каталога справочника для создания копии (необязательно, по умолчанию клон размещается в соответствующей папке внутри каталога «входящие», либо в соответствии с настройками в профиле пользователя);
- is\_template (только для коллекций) флаг шаблона, если установлен в «1», из исходной коллекции не копируются прикреплённые коллекции с назначением "Шаблон", а также из первой коллекции с назначением "Шаблон" берётся тип связи для новой коллекции (необязательно, по умолчанию установлен в «0»);
- suffix суффикс, добавляемый в конец обозначения позиции вместо стандартной строки с датой и временем создания клона, может пригодиться при одновременном создании нескольких клонов одной позиции, когда суффикс с временем создания не будет делать обозначение уникальным, что помешает созданию последующих клонов (необязательно).

В ответе от сервера в теле каждого из клонируемых объектов присутствует поле «clone\_id», содержащее в себе значение идентификатора созданной позиции-клона.

Далее приведён пример клонирования коллекции с идентификатором «6» с помещением её в каталог с идентификатором «89127»:

Запрос:

```
{
     "reqArr": [
         {
             "id": 6,
              "type": "collection",
              "folder_id": 89127
         }
     ],
     "event": "clone data"
}
```
Ответ:

```
{
    "reqArr": [
      \{"id": 6, "type": "collection",
           "error": 0,
           "folder_id": 89127,
           "clone_id": 278195
        }
    ],
    "event": "clone_data",
    "error": 0
}
```
Стоит учитывать, что по умолчанию блок «права» не копируется при клонировании объекта. Для клонирования с учётом блока «права» необходимо использовать параметр «clone\_rights\_flag», установленный в значение «1». Ниже приведён пример такого запроса.

```
{
     "event": "clone_data",
     "reqArr": [
        \left\{ \right. "type": "nomenclature",
               "id": "107622"
          }
     ],
     "clone_rights flag": 1
}
```
#### <span id="page-29-0"></span>Замена компонентов местами

Метод позволяет поменять два компонента местами с учётом всех зависимостей.

Параметр «event» запроса установлен в значение «swap\_components».

Тело запроса для объекта состоит из двух полей:

- first component  $id u$ дентификатор первого компонента для замены;
- second component  $id \mu$ дентификатор второго компонента для замены;

Далее приведён пример замены местами компонентов с идентификаторами «2345» и «9876»:

```
{
     "reqArr": [
       \{ "first_component_id": "2345",
             "second_component_id": "9876"
        }
     ],
     "event": "swap_components"
}
```
#### <span id="page-29-1"></span>Чтение версии API

Параметр «event» запроса установлен в значение «get version».

Ответ сервера содержит в себе строки с номером текущей версии API («version») и датой её релиза («date»), а также массив «version\_arr», содержащий в себе целочисленные значения, представляющие собой номер версии API и размещённые в соответствующем порядке.

Далее приведён пример чтения версии API:

Запрос:

```
{
     "event": "get_version"
}
```
Ответ:

```
{
    "event": "get_version",
     "error": 0,
     "version": "1.1.38",
     "version_arr": [
         1,
         1,
         38
     ],
     "date": "12.09.2022"
}
```
#### <span id="page-29-2"></span>Получение данных пользователя/группы

Параметр «event» запроса установлен в значение «get user data».

Тело запроса для пользователя состоит из поля «user» – логин пользователя/группы;

Сервер возвращает объекты системы в формате JSON строки со следующей структурой полей:

- «id» идентификатор пользователя или группы;
- «user» логин пользователя или группы;
- «type» тип пользователя (группа «group» или пользователь «user»);
- «first name» имя (для пользователя);
- «second name» фамилия (для пользователя);
- «father name» отчество (для пользователя);
- «e\_mail» e-mail (для пользователя);
- «phone» телефон (для пользователя);
- «full\_name» полное имя группы (для группы);

Чтобы получить данные о текущем пользователе, необходимо указать «me» в качестве логина пользователя (поле «user»).

Получить можно лишь те реквизиты пользователя, которые были сделаны общедоступными соответствующим пользователем в настройках профиля.

Далее приведён пример получения данных пользователя «test user».

Запрос:

```
{
       "event": "get_user_data",
       "reqArr": [
          \left\{\begin{array}{c}1\end{array}\right\} "user": "test_user"
             }
       ]
}
```
Ответ:

```
{
    "event": "get_user_data",
     "reqArr": [
       \{ "user": " test_user",
             "id": 315,
             "type": "user",
             "first_name": "Кирилл",
             "second_name": "Иванов",
             "error": 0
        }
     ],
     "error": 0
}
```
Так же имеется возможность получения данных пользователя/группы по идентификатору. В таком случае тело запроса должно содержать поля «id» и «type», соответствующие идентификатору пользователя/группы и типу (группа «group» или пользователь «user»), соответственно.

Далее приведён пример запроса на получение данных пользователя с идентификатором «315»:

```
{
      "event": "get_user_data",
      "reqArr": [
          \left\{ \begin{array}{c} \end{array} \right. "id": 315,
                  "type": "user"
            }
      ]
}
```
# <span id="page-30-0"></span>Получение списка групп пользователя

Параметр «event» запроса установлен в значение «get\_user\_groups».

Метод позволяет получить список групп, в которых находится текущий пользователь, либо любой другой пользователь системы (в случае запроса от имени администратора).

Далее приведён пример запроса на получение групп текущего пользователя.

Запрос:

```
{
     "event": "get_user_groups"
}
```
Ответ:

```
{
      "event": "get_user_groups",
      "error": 0,
      "reqArr": [
             {
                    "id": 154,
                    "user": "test_user",
                    "groups": [
\{ "id": 36,
                                "name": "group 1",
                                "full_name": "group_1 full name",
                                "is_admin": 1
                           },
\left\{ \begin{array}{cc} 0 & 0 & 0 \\ 0 & 0 & 0 \\ 0 & 0 & 0 \\ 0 & 0 & 0 \\ 0 & 0 & 0 \\ 0 & 0 & 0 \\ 0 & 0 & 0 \\ 0 & 0 & 0 \\ 0 & 0 & 0 \\ 0 & 0 & 0 \\ 0 & 0 & 0 \\ 0 & 0 & 0 & 0 \\ 0 & 0 & 0 & 0 \\ 0 & 0 & 0 & 0 \\ 0 & 0 & 0 & 0 & 0 \\ 0 & 0 & 0 & 0 & 0 \\ 0 & 0 & 0 & 0 & 0 \\ 0 & 0 & 0 & 0 & 0 & 0 \\ 0 & 0 & 0 & 0 "id": 40,
                                "name": "group 2",
                                "full name": "group 2 full name",
                                "is_admin": 0
                           },
\{ "id": 41,
                                 "name": "group_3",
                                "full name": "group 3 full name",
                                 "is_admin": 0
 }
                    ],
                    "error": 0
             }
      ]
}
```
Группы, членом которых является пользователь, перечислены в массиве «groups». Каждым элементом данного массива является группа, представленная в виде объекта с полями:

- «id» идентификатор группы;
- «name» имя группы;
- «full\_name» полное имя группы;
- «is admin» флаг наличия прав администратора у пользователя в данной групе(«1» или «0»);

Для получения списка групп конкретного пользователя (отличного от текущего) необходимо указать его имя (поле «user») или идентификатор (поле «id»).

Если имя/идентификатор пользователя отличаются от имени/идентификатора текущего пользователя, запрос необходимо выполнять с правами администратора. В противном случае будет возвращена ошибка прав.

Далее приведён пример запроса на получение групп пользователя с идентификатором «188»:

```
{
    "event": "get_user_groups",
    "reqArr": [
```

```
\left\{ \begin{array}{cc} 0 & 0 & 0 \\ 0 & 0 & 0 \\ 0 & 0 & 0 \\ 0 & 0 & 0 \\ 0 & 0 & 0 \\ 0 & 0 & 0 \\ 0 & 0 & 0 \\ 0 & 0 & 0 \\ 0 & 0 & 0 \\ 0 & 0 & 0 \\ 0 & 0 & 0 \\ 0 & 0 & 0 \\ 0 & 0 & 0 & 0 \\ 0 & 0 & 0 & 0 \\ 0 & 0 & 0 & 0 \\ 0 & 0 & 0 & 0 & 0 \\ 0 & 0 & 0 & 0 & 0 \\ 0 & 0 & 0 & 0 & 0 \\ 0 & 0 & 0 & 0 & 0 \\ 0 & 0 "id": 188
                                                                                                       }
                                            ]
}
```
Далее приведён пример запроса на получение групп пользователя с именем «test user 006»:

```
{
    "event": "get_user_groups",
    "reqArr": [
       \{ "user": "test_user_006"
        }
    ]
}
```
#### <span id="page-32-0"></span>Получение списка пользователей группы

Параметр «event» запроса установлен в значение «get\_group\_users».

Метод позволяет получить список пользователей группы, в которой текущий пользователь имеет членство, либо список пользователей любой другой группы (в случае запроса от имени администратора).

Тело запроса для объекта состоит из одного поля :

• id – идентификатор группы;

или

• name – имя группы;

Далее приведён пример запроса на получение пользователей группы test\_group.

Запрос:

```
{
      "event": "get_group_users",
      "reqArr": [
           \left\{ \begin{array}{c} \end{array} \right\} "name": "test_group"
             }
     \, ] \,}
```
Ответ:

```
{
         "event": "get_group_users",
         "reqArr": [
                 \left\{ \begin{array}{c} \end{array} \right. "name": "test_group",
                            "id": "43",
                            "users": [
                                     {
                                               "id": 220,
                                              "user": "test_user_1",
                                                "is_admin": 1
                                       },
\left\{ \begin{array}{cc} 0 & 0 & 0 \\ 0 & 0 & 0 \\ 0 & 0 & 0 \\ 0 & 0 & 0 \\ 0 & 0 & 0 \\ 0 & 0 & 0 \\ 0 & 0 & 0 \\ 0 & 0 & 0 \\ 0 & 0 & 0 \\ 0 & 0 & 0 \\ 0 & 0 & 0 \\ 0 & 0 & 0 & 0 \\ 0 & 0 & 0 & 0 \\ 0 & 0 & 0 & 0 \\ 0 & 0 & 0 & 0 & 0 \\ 0 & 0 & 0 & 0 & 0 \\ 0 & 0 & 0 & 0 & 0 \\ 0 & 0 & 0 & 0 & 0 & 0 \\ 0 & 0 & 0 & 0 "id": 207,
                                               "user": "test_user_2",
                                                "is admin": 0
                                       },
\{ "id": 208,
```

```
"user": "test user 3",
                   "is_admin": 0
 }
            ],
            "error": 0
        }
    ],
    "error": 0
}
```
Если запрос выполняется для группы, в которой текущий пользователь не состоит, а также текущий пользователь не является администратором, будет возвращена ошибка прав.

#### <span id="page-33-0"></span>Выдача прав на объект

Для работы с правами объектов системы используется параметр запроса «event» установленный в значение «share data». Данным способом возможно создавать, редактировать и удалять права на объект системы для пользователя или группы.

Запрос для работы с правами объекта системы может быть выполнен для следующих типов объектов системы:

- Номенклатурная позиция значение поля «type» установлено в «nomenclature»;
- Коллекция значение поля «type» установлено в «collection»;
- Файл значение поля «type» установлено в «file»;
- Параметр значение поля «type» установлено в «parameter».

Тело запроса для объекта состоит из следующих полей:

- type тип объекта;
- $\bullet$  id id объекта;

{

- user логин пользователя или группы;
- reader права читателя;
- $\bullet$  associate права соавтора;
- $\bullet$  creator права автора:

Далее приведён пример выдачи прав автора на коллекцию с идентификатором «3845» для пользователя/группы «test\_user»:

```
"event": "share_data",
       "reqArr": [
              \qquad \{"type": "collection",
                       "id": 3845,
                       "user": "test_user",
                       "reader": 0,
                       "associate": 0,
                       "creator": 1
               }
       ]
}
```
Получить список пользователей, имеющих права на объект возможно, считав все блоки объекта, либо блок прав отдельно с помощью запроса с параметром «event», установленным в значение «get\_obj\_blocks».

#### <span id="page-33-1"></span>Получение ссылки на объект

Метод позволяет получить строку, представляющую из себя ссылку на объект системы.

Параметр «event» запроса установлен в значение «get\_data\_url».

Тело запроса для объекта состоит из двух полей:

- type тип объекта;
- $\bullet$  id id объекта;

В ответном сообщении сервером возвращается поле «url», которое представляет собой ссылку на объект системы.

Далее приведён пример получения ссылки для номенклатурной позиции с идентификатором «107274».

Запрос:

```
{
     "reqArr": [
        \{ "id": "107274",
             "type": "nomenclature"
         }
     ],
     "event": "get_data_url"
}
```
Ответ:

```
{
      "reqArr": [
         \left\{ \begin{array}{c} \end{array} \right. "id": "107274",
                "type": "nomenclature",
               "url": "http://<АДРЕС СИСТЕМЫ>/#nom_params?nom_id=107274",
                "error": 0
           }
     \frac{1}{\sqrt{2}} "event": "get_data_url",
      "error": 0
}
```
#### <span id="page-34-0"></span>Получение информации о размещении объекта

Метод позволяет получить список всех каталогов, доступных текущему пользователю, в которых расположен данный объект.

Параметр «event» запроса установлен в значение «get\_data\_location».

Тело запроса для объекта состоит из двух полей:

- type тип объекта;
- $\bullet$  id id объекта;

В ответ на запрос сервер возвращает массив «location», содержащий в себе перечень каталогов пользователя, в которых встречается искомый объект.

Каждый элемент массива «location» описывает собой ссылку на объект в справочнике, доступную пользователю, и содержит следующие поля:

- parent  $id id$  родительского каталога, в котором находится ссылка на объект;
- category id категории, в которой содержится родительский каталог;
- addr строка, содержащая путь к объекту в справочнике;
- user  $login -$ логин пользователя (или группы) обладателя указанных далее прав;
- $create npaba$  автора;
- $asciate npaba coa**B**ropa;$
- reader права читателя;
- id идентификатор ссылки на объект;
- ref link creator пользователь, создавший ссылку на объект в справочнике с идентификатором «id»;
- user cat пользователь, создавший категорию с идентификатором «category».

Далее приведён пример получения сведений о размещении номенклатурной позиции с идентификатором «107310».

Запрос:

```
{
     "event": "get_data_location",
     "reqArr": [
         \left\{ \right. "type": "nomenclature",
               "id": 107310
          }
     ]
}
```
Ответ:

```
{
     "event": "get_data_location",
     "reqArr": [
        \{ "type": "nomenclature",
              "id": 107310,
              "location": [
\{ "user_login": "test_user",
                        "creator": 1,
                       "associate": 1,
                       "reader": 1,
                       "parent_id": 876,
                       "category": 2,
                       "id": 204887,
                        "ref_link_creator": "test_user",
                       "user_cat": "test_user",
                        "addr": "category_123/test_folder/test123"
\}, \}, \}, \}, \}, \}, \}, \}, \}, \}, \}, \}, \}, \}, \}, \}, \}, \}, \}, \}, \}, \}, \}, \}, \}, \}, \}, \}, \}, \}, \}, \}, \}, \}, \}, \}, \},
\{"user_login": "test_user",
                        "creator": 1,
                       "associate": 1,
                       "reader": 1,
                       "parent_id": 204849,
                       "category": 306,
                       "id": 204888,
                       "ref_link_creator": "test_user",
                       "user_cat": "test_user",
                        "addr": "category_777/"
 }
             \, ]
         }
    \frac{1}{2},
     "error": 0
}
```
### <span id="page-35-0"></span>Проверка существования объекта

Метод позволяет получить сведения о существовании объекта в системе по его идентификатору или обозначению.

Параметр «event» запроса установлен в значение «check\_data».

Запрос может быть выполнен для следующих типов объектов системы:

- Номенклатурная позиция значение поля «type» установлено в «nomenclature»;
- Коллекция значение поля «type» установлено в «collection»;
- Параметр значение поля «type» установлено в «parameter».

Тело запроса для объекта состоит из следующих полей:

- type тип объекта;
- $\bullet$  id id объекта;
- пате обозначение объекта (если не указан «id»).

В ответном сообщении сервером возвращается поле «exist», которое установлено в «1» в случае существования объекта в системе, либо установлено в «0» в случае его отсутствия.

Также, если объект существует, возвращаются соответствующие поля «name», «notation» и «id» объекта системы.

Далее приведён пример проверки существования в системе номенклатурной позиции с обозначением «TEST\_NAME».

Запрос:

```
{
      "event": "check_data",
      "reqArr": [
         \left\{ \begin{array}{c} \end{array} \right. "type": "nomenclature",
                  "name": "TEST_NAME"
            }
      ]
}
```
Ответ:

```
{
    "event": "check_data",
     "reqArr": [
       \{ "type": "nomenclature",
            "name": "TEST_NAME",
             "exist": 1,
             "id": "107310",
             "notation": "TEST_NOTATION",
             "error": 0
        }
     ],
     "error": 0
}
```
#### <span id="page-36-0"></span>Проверка прав пользователя на объект

Метод позволяет получить сведения о наличии/отсутствии и типе прав конкретного пользователя на конкретный объект системы.

Чтобы получить данные сведения через API, необходимо иметь как минимум права уровня «читатель» на объект.

Параметр «event» запроса установлен в значение «get user rights».

Запрос может быть выполнен для следующих типов объектов системы:

- Номенклатурная позиция значение поля «type» установлено в «nomenclature»;
- Коллекция значение поля «type» установлено в «collection»;
- Файл значение поля «type» установлено в «file»;
- Параметр значение поля «type» установлено в «parameter»;
- Компонент значение поля «type» установлено в «component».

Тело запроса для объекта состоит из следующих полей:

- type тип объекта;
- $\bullet$  id id объекта;
- user логин пользователя или группы;
- full rights флаг выдачи расширенной информации о правах (опционально);

В ответ на запрос сервер возвращает следующие поля:

- $\overline{\text{crelator}} \overline{\text{n}}$ рава автора;
- $asciate \eta$ рава соавтора;
- reader права читателя;
- group флаг прав через группу;
- category флаг прав через категорию;
- admin флаг прав через учётную запись администратора.

Далее приведён пример получения прав пользователя «test\_user» на коллекцию с идентификатором «74549».

Запрос:

```
{
      "event": "get_user_rights",
      "reqArr": [
          \left\{ \begin{array}{c} \end{array} \right\} "type": "collection",
                 "id": 74549,
                 "user": "test_user"
           }
      ]
}
```
Ответ:

{

```
 "event": "get_user_rights",
     "reqArr": [
        \{ "type": "collection",
             "id": 74549,
             "user": "test_user",
             "creator": 0,
             "associate": 0,
             "reader": 1,
             "group": 1,
             "category": 0,
             "admin": 0,
             "error": 0
         }
\Box,
     "error": 0
}
```
Чтобы получить расширенную информацию о правах пользователя на объект системы, необходимо установить значение поля «full\_rights» в «1» (по умолчанию установлено в «0»). В таком случае в ответ для целевого объекта будет дополнительно включено три поля, представляющие из себя объекты, содержащие значения прав, полученных путём обладания личными правами на объект («self\_rights»), полученных благодаря членству в группах («group\_rights»), полученных благодаря доступу к категориям («category\_rights»).

Далее приведён пример запроса статуса полных прав пользователя «test\_user» на коллекцию с идентификатором «120112».

Запрос:

```
{
     "event": "get_user_rights",
     "reqArr": [
        \left\{\right. "type": "collection",
              "id": 120112,
              "user": "test_user",
              "full_rights": 1
         }
     ]
```
Ответ:

}

```
{
    "event": "get_user_rights",
    "reqArr": [
         {
             "type": "collection",
             "id": 120112,
             "user": "test_user",
            "full rights": 1,
             "creator": 0,
             "associate": 1,
             "reader": 1,
             "group": 1,
             "category": 1,
             "admin": 0,
             "error": 0,
             "self_rights": {
                 "creator": 0,
                  "associate": 0,
                  "reader": 0
              },
              "group_rights": {
                  "creator": 0,
                  "associate": 1,
                  "reader": 0
              },
             "category rights": {
                  "creator": 0,
                  "associate": 0,
                  "reader": 1
             }
         }
    \frac{1}{2},
     "error": 0
}
```
#### <span id="page-38-0"></span>Установка/снятие статуса администратора для текущего пользователя

Метод позволяет установить или снять статус администратора для текущего пользователя.

Метод доступен после включения соответствующего параметра в конфигурации системы.

Тело запроса состоит из одного поля:

admin – флаг присвоения/снятия статуса администратора («1» или «0»);

Если поле «admin» установлено в значение «1», то текущему пользователю будет присвоен статус администратора, а если в «0», то статус администратора будет снят.

Далее приведён пример установки статуса администратора для текущего пользователя.

Запрос:

```
{
   "event": "set user_admin",
     "admin": 1
}
```
#### Ответ:

```
{
   "event": "set user_admin",
    "admin": 1,
     "error": 0
}
```
#### <span id="page-39-0"></span>Пользовательские скрипты

Пользователь имеет возможность расширять функционал системы, не прибегая к сторонним приложениям, используя пользовательские скрипты, представляющие из себя файлы с расширением «.js», загруженные в систему посредством стандартного интерфейса и содержащие в себе программный код на языке JavaScript, реализующий необходимый прикладной функционал. Тип связи для таких файлов должен быть установлен в «Скрипт»

Пользовательский скрипт должен быть реализован в виде процедуры с именем «userfunc», которая ничего не возвращает, а на вход принимает параметры «reqData» и «context». Параметр «reqData» представляет из себя объект, содержащий массив «reqArr», который в свою очередь содержит объекты системы, состоящие из двух полей: «id» и «type», где «id» – уникальный идентификатор позиции среди объектов своего типа, а «type» – тип объекта системы. Помимо указанного массива «reqData» содержит свойство «event», которое изначально имеет значение «null», а впоследствии устанавливается пользователем при передаче запроса серверу с целью выбора действия, которое сервер должен произвести над переданными объектами системы. Также «reqData» и каждый из элементов массива «reqArr», имеют поле с именем «error», содержащее код ошибки выполнения запроса сервером. Коды ошибок можно найти в приложении к данному руководству.

Параметр «context» представляет из себя объект, содержащий в себе информацию о контексте вызова скрипта, а именно, с какой страницы системы он был вызван (поле «page»), а также, для случая вызова скрипта со страниц, инициализация которых связана с каким-либо объектом (объектами), - массив соответствующих объектов («items»). Если скрипт вызывается со страницы, которую невозможно однозначно сопоставить с каким-либо объектом системы, то массив «items» передаётся в пользовательский скрипт пустым.

Возможные значения поля «page» параметра «context»:

- cat nom edit страница справочника номенклатуры;
- collections страница справочника коллекций;
- parameters страница справочника параметров;
- ref files страница справочника файлов;
- nom\_params страница номенклатурной позиции;
- collection params страница коллекции;
- $\bullet$  param params страница параметра;
- file params страница файла;
- orders страница режима «Заказы»;
- schedule страница режима «График»;
- execution страница режима «Выполнение»;
- show tasks страница обзора заданий по выделенным компонентам;
- parties страница режима «Партии».

Далее приводится JSON представление параметра «context» для случая вызова скрипта со страницы коллекции с идентификатором «383».

```
{
     "items": [
          {
               "id": 383,
               "type": "collection"
          }
    \frac{1}{2},
     "page": "collection params"
}
```
Далее приводится JSON представление параметра «context» для случая вызова скрипта со страницы обзора заданий по выделенным компонентам, идентификаторы которых представляют из себя список «584081, 584084, 586323».

```
{
            "items": [
                        {
                                      "id": 584081,
                                      "type": "component"
                          },
                          {
                                      "id": 584084,
                                      "type": "component"
                         },
\left\{ \begin{array}{ccc} 0 & 0 & 0 \\ 0 & 0 & 0 \\ 0 & 0 & 0 \\ 0 & 0 & 0 \\ 0 & 0 & 0 \\ 0 & 0 & 0 \\ 0 & 0 & 0 \\ 0 & 0 & 0 \\ 0 & 0 & 0 \\ 0 & 0 & 0 \\ 0 & 0 & 0 \\ 0 & 0 & 0 \\ 0 & 0 & 0 \\ 0 & 0 & 0 & 0 \\ 0 & 0 & 0 & 0 \\ 0 & 0 & 0 & 0 \\ 0 & 0 & 0 & 0 & 0 \\ 0 & 0 & 0 & 0 & 0 \\ 0 & 0 & 0 & 0 & 0 \\ 0 & 0 & 0 & 0 "id": 586323,
                                      "type": "component"
                          }
             ],
            "page": "show tasks"
}
```
Далее приводится JSON представление параметра «context» для случая вызова скрипта со страницы режима «График».

```
{
     "items": [],
     "page": "schedule"
}
```
Ниже приведён пример реализации пользовательского скрипта на базе функции «userfunc», которая выводит в браузере текстовое сообщение, содержащее данные о позициях, к которым применяется скрипт в формате JSON.

```
function userfunc(reqData, context) {
   alert(JSON.stringify(reqData));
}
```
Данный пользовательский скрипт выведет в браузере сообщение, содержащее объект «reqData», для объекта(ов) системы, к которому(ым) данный пользовательский скрипт был применён. Ниже приведён пример выводимого таким скриптом сообщения:

```
{
      "reqArr": [
           \left\{ \begin{array}{c} \end{array} \right. "id": "21",
                   "type": "nomenclature",
                   "error": "0"
            }
      ],
       "event": null,
       "error": 0
}
```
Объект «reqData» предназначен для предоставления пользовательскому скрипту информации о объекте или объектах, к которым он должен быть применён. Также возможна последующая передача данного объекта серверу для выполнения каких-либо действий с объектами системы.

Все необходимые проверки на соответствие/несоответствие входных данных алгоритму пользовательского скрипта должны быть произведены пользователем непосредственно в реализации скрипта.

# *Запрос серверу*

Запрос серверу можно осуществить посредством функции «apiDoRequest». Функция имеет один входной параметр «reqData», формат которого аналогичен формату данных, передающихся пользовательскому скрипту системой, рассмотренному выше. Данная особенность позволяет без лишних сложностей передавать данные из системы на сервер, попутно внося в них необходимые изменения. Функция возвращает модифицированную переменную «reqData», массив «reqArr» внутри которой содержит уже не только поля «id» и «type», но и прочие поля, присущие для данного типа объекта системы.

# *Запрос на чтение данных объекта системы:*

Для того, чтобы запросить у системы поля одного из объектов, необходимо вызвать функцию «apiDoRequest», передав ей в виде параметра переменную «reqData» с полем «event» равным «get\_data». Ниже приведён пример переменной «reqData» для запроса полей объекта системы типа «номенклатура» с идентификатором «21».

```
{
     "reqArr": [
       \{ "id": "21",
              "type": "nomenclature",
             "error": "0"
         }
    ] \prime "event": "get_data",
     "error": 0
}
```
Массив «reqArr» может содержать неограниченное количество объектов системы разного типа, для которых необходимо осуществить выдачу информации. Пример запроса для нескольких объектов системы указан ниже.

```
{
     "reqArr": [
         {
              "id": "21",
              "type": "nomenclature",
             "error": "0"
         },
         {
              "id": "106",
```

```
 "type": "collection",
                                                      "error": "0"
                                   },
\left\{ \begin{array}{cc} 0 & 0 & 0 \\ 0 & 0 & 0 \\ 0 & 0 & 0 \\ 0 & 0 & 0 \\ 0 & 0 & 0 \\ 0 & 0 & 0 \\ 0 & 0 & 0 \\ 0 & 0 & 0 \\ 0 & 0 & 0 \\ 0 & 0 & 0 \\ 0 & 0 & 0 \\ 0 & 0 & 0 \\ 0 & 0 & 0 & 0 \\ 0 & 0 & 0 & 0 \\ 0 & 0 & 0 & 0 \\ 0 & 0 & 0 & 0 & 0 \\ 0 & 0 & 0 & 0 & 0 \\ 0 & 0 & 0 & 0 & 0 \\ 0 & 0 & 0 & 0 & 0 \\ 0 & 0 "id": "49",
                                                      "type": "nomenclature",
                                                      "error": "0"
                                     },
\left\{ \begin{array}{ccc} 0 & 0 & 0 \\ 0 & 0 & 0 \\ 0 & 0 & 0 \\ 0 & 0 & 0 \\ 0 & 0 & 0 \\ 0 & 0 & 0 \\ 0 & 0 & 0 \\ 0 & 0 & 0 \\ 0 & 0 & 0 \\ 0 & 0 & 0 \\ 0 & 0 & 0 \\ 0 & 0 & 0 \\ 0 & 0 & 0 \\ 0 & 0 & 0 & 0 \\ 0 & 0 & 0 & 0 \\ 0 & 0 & 0 & 0 \\ 0 & 0 & 0 & 0 & 0 \\ 0 & 0 & 0 & 0 & 0 \\ 0 & 0 & 0 & 0 & 0 \\ 0 & 0 & 0 & 0 "id": "745",
                                                      "type": "file",
                                                       "error": "0"
                                    }
                  ],
                  "event": "get_data",
                  "error": 0
}
```
Поле «error» в отправляемых данных не играет роли и требует обработки лишь при получении ответа от сервера (сервер отвечает в этом же формате, но добавляет к содержимому элементов массива "reqArr", помимо полей «id» и «ype», прочие поля, свойственные данному типу объекта системы). Далее приведён пример ответа от сервера на запрос, указанный выше.

```
{
    "reqArr": [
        {
             "id": "21",
             "type": "nomenclature",
             "name": "TEST POSITION #1",
             "notation": "NOTATION OF TEST POSITION #1",
             "created_date": "2017-05-28 04:00:09",
             "last_change_date": "2017-05-28 04:00:09",
             "error": "0"
        }
     ],
    "event": "get_data",
     "error": "0"
}
```
Процедура пользовательского скрипта, осуществляющего вывод данной JSON строки в виде сообщения браузера выглядит следующим образом:

```
function userfunc (reqData)
{
    reqData.event = "get_data";
   alert(JSON.stringify(apiDoRequest(reqData)));
}
```
Для вызова одного пользовательского скрипта внутри другого пользовательского скрипта можно воспользоваться функцией «apiLoadScript», принимающей три параметра: «scriptFileId», «reqData» и «context». Содержимое, передаваемое с параметром reqData, аналогично параметру функции «userfunc», параметр «scriptFileId» принимает внутрисистемный справочный идентификатор файла, представляющего собой пользовательский скрипт («id» объект типа «file» со связью «Скрипт»), параметр «context» является необязательным и работает аналогично одноимённому параметру функции «userfunc», предоставляя пробросить контекст выполнения родительского скрипта в дочерний, либо подменить контекст выполнения дочернего скрипта при необходимости. Ниже приведён пример проброса контекста из родительского скрипта в дочерний с идентификатором «5687» (дочерний скрипт выводит в консоль родительский контекст).

Родительский скрипт:

```
function userfunc(reqData, context)
{
    apiLoadScript(5687, reqData, context);
}
```
#### Дочерний скрипт:

```
function userfunc(reqData, context)
{
     console.log(context);
}
```
### <span id="page-43-0"></span>Коды ошибок

- 0 Ошибки отсутствуют;
- 1 Ошибка прав;
- 2 Ошибка получения данных;
- 3 Ошибка данных запроса;
- 4 Ошибка создания объекта;
- 5 Ошибка авторизации;
- 6 Ошибка подписки (неприменимо к локальной конфигурации системы);
- 7 Ошибка ограничений пользователя;
- 8 Ошибка удаления (запись не пуста);
- 9 Системная ошибка;
- 10 Ошибка обновления данных;
- 11 Ошибка иерархии;
- 12 Действие запрещено настройками системы;
- 13 Ничего не найдено (объект не существует).

#### <span id="page-43-1"></span>Приложение

Далее указано несколько дополнительных инструментов, которые могут оказаться полезны при разработке приложений на базе АПЕКС API.

#### **Получение изображения QR кода со ссылкой на объект системы**

Для того, чтобы получить изображение с расширением «png», представляющее из себя QR код с ссылкой на объект системы, необходимо отправить запрос следующего вида:

http://<*АДРЕС СИСТЕМЫ*>/getqr.php?obj\_type=<*тип объекта системы*>&obj\_id=<*идентификатор объекта системы*>&size=<*размер изображения (1-10)*>

Чтобы сгенерировать QR код на основе пользовательской строки, необходимо использовать параметр «text»:

http://<*АДРЕС СИСТЕМЫ*>/getqr.php?text=<*пользовательская строка*>&size=<*размер изображения (1-10)*>

#### **Получение изображения штрихкода формата PDF417 со ссылкой на объект системы**

Для того, чтобы получить изображение с расширением «png», представляющее из себя штрихкод формата PDF417 со ссылкой на объект системы, необходимо отправить запрос следующего вида:

http://<*АДРЕС СИСТЕМЫ*>/getpdf417.php?obj\_type=<*тип объекта* 

*системы*>&obj\_id=<*идентификатор объекта системы*>&size=<*размер изображения (1- 20)*>&padding=<*размер белого поля вокруг изображения в пикселях (0-50*)>&ratio=<вертикальный размер одной ячейки штрихкода (1-10)>

# **Получение изображение аватара пользователя**

Для того, чтобы получить изображение, представляющее из себя аватар пользователя, необходимо отправить запрос следующего вида:

http://<*АДРЕС СИСТЕМЫ*>/userpic.php?login=<*логин пользователя*>

# **Скачивание файла из системы**

Далее приведены варианты запросов для скачивания файла из системы.

Для загрузки по id справочника:

http://<*АДРЕС СИСТЕМЫ*>/getfile.php?**f\_id\_r**=<*id файла в справочнике*>

Для загрузки по id прикреплённого файла:

http://<*АДРЕС СИСТЕМЫ*>/getfile.php?**f\_id\_l**=<*id прикреплённого к объекту файла*>

Для загрузки эскиза объекта системы (выгружается файл из блока файлов объекта, имеющий тип связи «эскиз»):

http://<*АДРЕС СИСТЕМЫ*>/getfile.php?obj\_id=<*идентификатор объекта системы*>&obj\_type=<*тип объекта системы*>